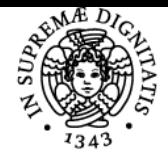

## UNIVERSITÀ DI PISA **ECONOMIA INDUSTRIALE**

### **STEFANO CASTRIOTA**

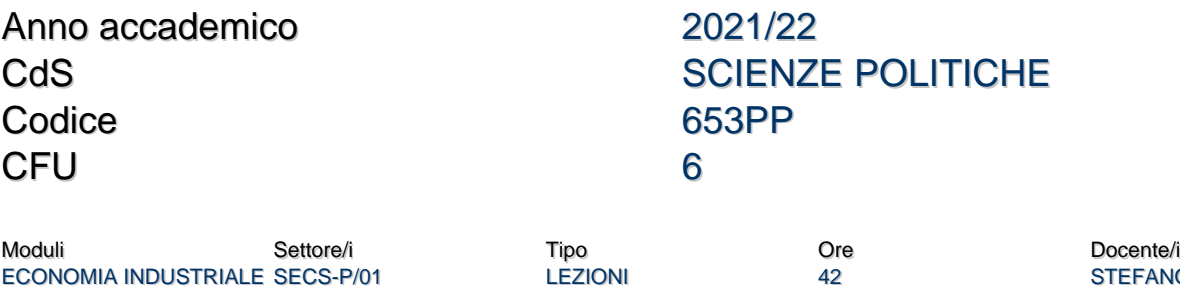

**EANO CASTRIOTA** 

#### Obiettivi di apprendimento

#### **Conoscenze**

Il corso di Economia Industriale ha come obiettivo specifico lo studio del comportamento delle imprese all'interno del mercato. Particolare enfasi verrà posta sulle strategie adottate dalle imprese per massimizzare il proprio profitto, sugli strumenti concepiti per la loro attuazione e sulle conseguenze che ciò può avere sia per i consumatori che per la collettività in generale. Verranno analizzati i principali modelli di concorrenza oligopolistica (Cournot, Bertrand, Stackelberg), per passare poi alla collusione tra le imprese. Analizzeremo infine le politiche per la concorrenza, che hanno lo scopo di difendere i consumatori contro pratiche anticoncorrenziali adottate dalle imprese. Il corso ha un carattere prevalentemente teorico, ma non mancheranno continui riferimenti a casi di studio reali, che verranno discussi in aula. Una partecipazione attiva degli studenti alla lezioni è fortemente consigliata.

#### Modalità di verifica delle capacità

L'accertamento delle capacità avverrà in sede di esame finale. Non ci sono prove intermedie. Chi vuole potrà scrivere una tesina da presentare in aula alla fine del corso.

#### Comportamenti

Gli studenti saranno in grado di confrontare le principali teorie economiche relative al comportamento dell'impresa, alla concorrenza, alla collusione, alle politiche antitrust.

#### Modalità di verifica dei comportamenti

La verifica potrà avvenire nel corso della discussione in classe riguardanti i temi trattati nel corso.

#### Prerequisiti (conoscenze iniziali)

E' necessario aver sostenuto l'esame di Economia Politica. Conoscenze di base di logica e matematica.

#### Indicazioni metodologiche

Lezioni ed esercitazioni in aula/modalità mista, salvo nuove disposizioni dettate dalla pandemia.

Ricevimento studenti per problematiche individuali: on line via MS Teams.

LA PIATTAFORMA UTILIZZATA SARA' MS TEAMS all'indirizzo: https://teams.microsoft.com/l/team/19%3a2sQrzuabz-7fiFD9ZcCvMzMOT5s88 W3SJCvPlvn-

srY1%40thread.tacv2/conversations?groupId=f947bf31-454f-4401-a2a5-0e8a2a501201&tenantId=c7456b31-a220-47f5-be52-473828670aa1.

N.B. E' PROIBITO EFFETTUARE REGISTRAZIONI DELLE LEZIONI, SIA IN PRESENZA CHE ON LINE.

#### Programma (contenuti dell'insegnamento)

- Capitolo 2 Fondamenti di microeconomia
- Capitolo 5 Discriminazione di prezzo e monopolio: i prezzi lineari
- Capitolo 6 Discriminazione di prezzo e monopolio: i prezzi nonlineari
- Capitolo 7 Varietà e qualità del prodotto nel monopolio
- Capitolo 8 Giochi statici e concorrenza alla Cournot
- Capitolo 9 Concorrenza dei prezzi
- Capitolo 10 Concorrenza e decisioni sequenziali: prezzi, quantitàescelte di prodotto
- Capitolo 13 Collusione e giochi ripetuti

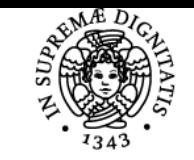

#### **Sistema centralizzato di iscrizione agli esami** Programma

# **UNIVERSITÀ DI PISA**

#### Bibliografia e materiale didattico

PEPALL, RICHARDS, NORMAN, CALZOLARI, "Organizzazione Industriale", terza edizione. Capitoli 2, 5-9, 10.2-10.4, 13. Esercizi (vedere soluzioni su Moodle).

Indicazioni per non frequentanti Nessuna differenza.

#### Modalità d'esame

L'esame consisterà in una prova scritta con cinque domande aperte su teoria ed esercizi ed eventualmente anche in un esame orale. SOLO nel primo appello, una domanda sarà a piacere.

Chi vuole potrà scrivere una tesina da concordare col docente che dovrà essere presentata oralmente di fronte alla classe alla fine del corso. La presentazione della tesina conferirà fino a tre punti da sommare al voto d'esame. Chi presenta la tesina deve sostenere l'esame al primo appello.

Il giudizio è espresso in trentesimi.

#### Altri riferimenti web

Piattaforma Moodle

#### **Note**

Il ricevimento avverrà via MS Teams su richiesta degli studenti. Si prega di inviare una mail con l'elenco delle domande.

N.B. INVIATE CORTESEMENTE LE MAIL NEGLI USUALI ORARI E GIORNI DI UFFICIO PERCHE' I DOCENTI GENERALMENTE HANNO L'ACCOUNT ATTIVO SULLO SMARTPHONE; SE INVIATE UNA MAIL DI SERA O NEL FINE SETTIMANA IL MESSAGGIO VIENE SOVENTEMENTE LETTO IN TEMPO REALE, MA LA MATTINA O IL LUNEDI' IL DOCENTE AVRA' PROBABILMENTE DIMENTICATO LA MAIL E NON VI RISPONDERA'. QUINDI, INVIATE POSSIBILMENTE EMAIL NEI GIORNI LUN-VEN (EVITANDO I GIORNI DI FESTA) NEGLI ORARI 8-18, COME QUANDO TELEFONATE AD UN QUALUNQUE UFFICIO PUBBLICO O PRIVATO.

Ultimo aggiornamento 18/01/2022 09:42